# Chapitre 15b

# Circuits RL et RC séries

### **Sommaire**

- Circuits RL et RC série
- Exemples de calculs pratiques
- Exercices

**Introduction** 

## 15 Montage série en courant alternatif :

Dans la pratique, les circuits sont généralement composés des éléments que nous venons d'étudier, montés soit en série, soit en parallèle.

Pour étudier le comportement des éléments et celui du montage complet, nous allons réaliser une mesure. Les résultats de cette mesure nous permettrons d'effectuer des constatations sur le comportement du circuit et des éléments qui le composent. Avant cela, il est nécessaire de définir les termes utilisés.

## 15.19 Circuit RL et RC série :

Dans la pratique, nous rencontrons souvent des circuits composés que d'un élément réactif et d'une résistance. Par exemple, les moteurs, composés d'enroulements réalisés avec du fil de cuivre, peuvent être représentés par une résistance montée en série avec une inductance. La résistance représente la valeur résistive du fil de cuivre, et l'inductance représente la bobine réalisée avec le fil de cuivre. D'autres exemples peuvent également être rencontrés :

ballast pour tubes fluorescents, transformateurs,

Les récepteurs capacitifs sont plus rares, mais ils peuvent également être rencontrés.

En électronique, les circuits RC et RL série sont très couramment utilisés. Dans les amplificateurs, ils servent à filtrer certaines fréquences (égaliseur, contrôle de tonalité). Il en est de même en télévision et dans toutes les autres applications électroniques. Les filtres RC et RL sont utilisés dans les colonnes haut-parleurs pour aiguiller les fréquences sur les haut-parleurs. En effet, le HP de basses ne doit recevoir que les fréquences basses, le HP médium que les fréquences moyennes et le HP aiguës que les fréquences élevées. Les caractéristiques d'une colonne dépendent en grande partie de la qualité des filtres utilisés et les concepteurs comme M. Jean Maurer à Aubonne y consacrent beaucoup de temps et d'énergie.

Pour ces circuits, les méthodes de calculs sont les mêmes que pour les circuits RLC. Nous allons les reprendre et les appliquer aux circuits RC et RL.

### 15.20 Circuit RL série :

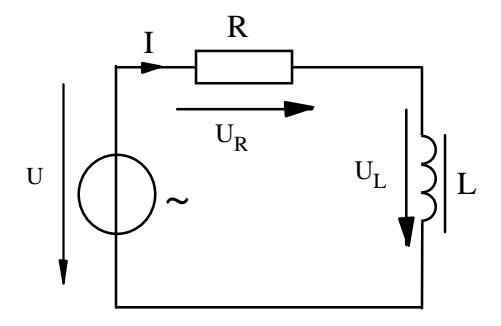

Ce schéma symbolise un moteur. Comme nous l'avons vu plus haut, la résistance R représente le fil de cuivre et l'inductance L la bobine que constitue le fil.

Dans les appareils électroniques, ce genre de montage est souvent rencontré. Il est utilisé pour filtrer certaines fréquences par exemple dans les colonnes sonores.

## 15.21 Diagramme vectoriel d'un circuit RL série :

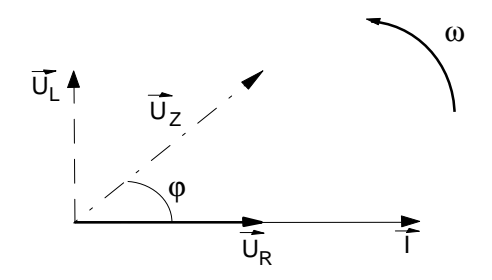

Il s'agit d'un circuit série et nous avons utilisé le courant comme référence car il est commun aux deux éléments. Une résistance ne provoque pas de déphasage et sa tension  $\vec{U}_R$  est en phase avec le courant. Dans l'inductance, la tension  $\vec{\mathsf{U}}_\mathsf{L}$  est en avance de 90 ° par rapport au .<br>courant. La tension Ü aux bornes du circuit est la résultante de l'addition vectorielle des tensions  $\vec{U}_R$  et  $\vec{U}_L$ .

Pour trouver cette résultante, nous pouvons également appliquer les relations de Pythagore.

$$
U_Z=\sqrt{{U_R}^2+{U_L}^2}
$$

La notion d'impédance est également utilisée avec ce circuit.

 $Rappel:$   $X_L = 2 \cdot \pi \cdot f \cdot L$  $Z = \sqrt{R^2 + X_L^2}$ 

L'angle de déphasage est déterminé de la manière suivante :

$$
\cos \varphi = \frac{R}{Z} = \frac{U_R}{U_Z} \qquad \Rightarrow \qquad \varphi = \cos^{-1} \left( \frac{R}{Z} \right) = \cos^{-1} \left( \frac{U_R}{U_Z} \right)
$$

#### Exemple :

Un circuit série composé d'une résistance de 220 [Ω] et d'une inductance 150 [mH]. Il est raccordé sur une source de tension de 100 [V] dont la fréquence est de 160 [Hz].

Calculer l'impédance, toutes les tensions, le courant et l'angle de déphasage.

Données:

\n
$$
R = 220 \text{ } [\Omega] \quad L = 150 \text{ } [mH]. \quad U_Z = 100 \text{ } [V] \quad f = 160 \text{ } [Hz].
$$
\nInconnues:

\n
$$
Z = U_R \quad U_L \quad I \quad \varphi
$$
\nRelations:

\n
$$
U = \sqrt{U_R^2 + U_L^2} \quad X_L = 2 \cdot \pi \cdot f \cdot L \quad Z = \sqrt{R^2 + X_L^2}
$$
\n
$$
\varphi = \cos^{-1}\left(\frac{R}{Z}\right) = \cos^{-1}\left(\frac{U_R}{U_Z}\right)
$$

Résolution :

Calcul de la réactance inductive :

$$
X_L = 2 \cdot \pi \cdot f \cdot L
$$
  $X_L = 2 \cdot \pi \cdot 160 \cdot 150 \cdot 10^{-3} = 150.8 [\Omega]$ 

Calcul de l'impédance :

$$
Z = \sqrt{R^2 + X_L^2}
$$
 
$$
Z = \sqrt{220^2 + 150.8^2} = 266.72 \, [ \, \Omega \, ]
$$

Calcul du courant :

$$
I = \frac{U_Z}{Z} = \frac{100}{266.72} = 375 \, [\text{mA}]
$$

Calcul des tensions :

$$
U_R = R \cdot I = 220 \cdot 375 \cdot 10^{-3} = 82.48 \, [V]
$$
\n
$$
U_L = X_L \cdot I = 150.8 \cdot 375 \cdot 10^{-3} = 56.54 \, [V]
$$

Contrôle du calcul des tensions :

$$
U = \sqrt{U_R^2 + U_L^2} = \sqrt{82.48^2 + 56.54^2} = 100 \, [V]
$$

Calcul du déphasage :

$$
\varphi = \cos^{-1}\left(\frac{R}{Z}\right) = \cos^{-1}\left(\frac{220}{266.72}\right) = 34.43^{\circ}
$$

$$
\cos^{-1}\left(\frac{U_R}{U_Z}\right) = \cos^{-1}\left(\frac{84.48}{100}\right) = 32.34^{\circ}
$$

### 15.22 Circuit RC série :

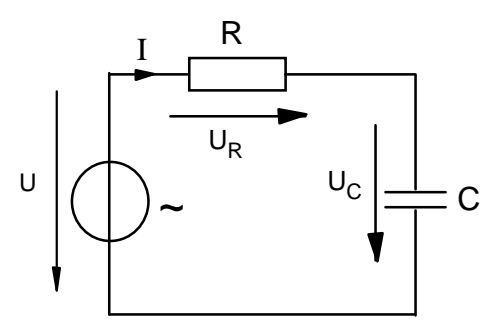

Ce genre de circuit est plutôt rencontré dans les appareils électroniques pour filtrer certaines fréquences. En électricité, les condensateurs sont utilisés pour corriger les déphasages provoqués par les récepteurs inductifs (moteurs, ballast TL, etc.) .

Suivant le montage, il est possible de trouver des condensateurs en série avec une résistance. Pour réaliser des adaptations en tension en introduisant un condensateur en série avec une charge résistive (réducteur de tension). Ce montage peut également être réalisé au moyen d'une bobine montée en série avec la charge résistive. Les circuits RC réducteurs de tension sont plus souvent utilisés car les condensateurs sont en général de plus petite taille et d'un coût plus bas.

### 15.23 Diagramme vectoriel d'un circuit RC série :

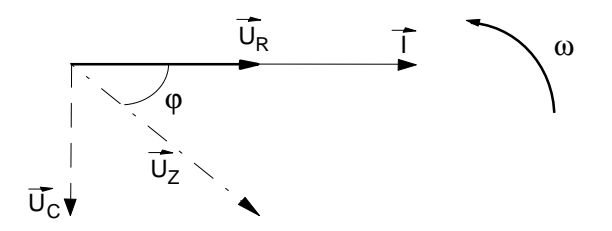

Comme pour le montage RL série et nous avons utilisé le courant comme référence car il est commun aux deux éléments. Une résistance ne provoque pas de déphasage et sa tension  $\vec{U}_R$  est en phase avec le courant. Dans l'inductance, la tension  $\vec{U}_{\text{C}}$  est en retard de 90 ° par rapport au courant. La tension ! U aux bornes du circuit est la résultante de l'addition vectorielle des tensions  $\vec{U}_R$  et  $\vec{U}_C$ .

Pour trouver cette résultante, nous pouvons également appliquer les relations de Pythagore.

$$
U_Z = \sqrt{U_R^2 + U_C^2}
$$

La notion d'impédance est également utilisée avec ce circuit.

$$
X_C = \frac{1}{2 \cdot \pi \cdot f \cdot C} \qquad Z = \sqrt{R^2 + X_C^2}
$$

L'angle de déphasage est déterminé de la manière suivante :

$$
\cos \varphi = \frac{R}{Z} = \frac{U_R}{U_Z} \qquad \Rightarrow \qquad \varphi = \cos^{-1} \left( \frac{R}{Z} \right) = \cos^{-1} \left( \frac{U_R}{U_Z} \right)
$$

# 15.24 Applications pratiques :

Tableau électrique :

Un tableau électrique est équipé de lampes à incandescence 24 [V] / 5 [W] . A la suite d'une modification du tableau, une nouvelle tension d'alimentation de 48 [V] doit être utilisée pour les lampes. En raison de leur nombre, il n'est pas possible de changer les lampes.

Pour diminuer la tension sur les lampes, nous désirons utiliser des condensateurs. Calculer la valeur du condensateur à monter en série avec les lampes.

Schéma :

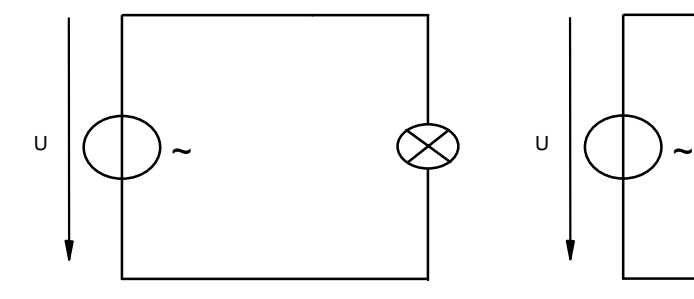

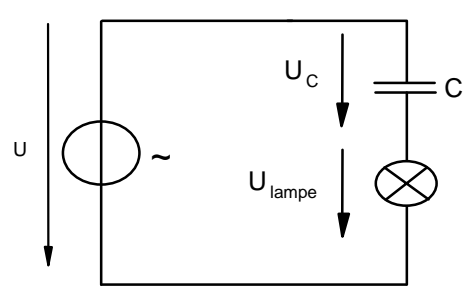

tension d'alimentation = 24 [V] tension d'alimentation = 48 [V]

Données :  $U_{\text{alim2}} = 48 [V]$  f = 50 [Hz]  $U_{\text{lampe}} = 24 [V]$   $P_{\text{lampe}} = 5 [W]$ Inconnue : C

$$
\text{Relationship:} \qquad U_Z = \sqrt{U_R^2 + U_C^2} \qquad P = U_Z \cdot I \cdot \cos \varphi \qquad Z = \frac{U_Z}{I} \qquad X_C = \frac{1}{2 \cdot \pi \cdot f \cdot C}
$$

Remarque : La lampe représente un récepteur ohmique. Elle ne provoque pas de déphasage entre le courant et la tension. Nous pouvons l'assimiler à une résistance montée en série avec le condensateur.

Calcul du courant dans la lampe :

$$
P = U_Z \cdot I \cdot cos\varphi \quad \Rightarrow \quad I = \frac{P}{U_Z \cdot cos \cdot \varphi} = \frac{5}{24 \cdot 1} = 208.33 \text{ [mA]}
$$

Calcul de la tension sur le condensateur :

$$
U_Z = \sqrt{U_R^2 + U_C^2} \quad \Rightarrow \quad U_C = \sqrt{U^2 - U_R^2} = \sqrt{48^2 - 24^2} \quad = \quad 41.57 \, [V]
$$

Calcul de la réactance capacitive :

$$
X_C = \frac{U_C}{I} = \frac{41.57}{208.33 \cdot 10^{-3}} = 199.53 \, [\Omega]
$$

Calcul du condensateur :

$$
X_C = \frac{1}{2 \cdot \pi \cdot f \cdot C} \implies C = \frac{1}{2 \cdot \pi \cdot f \cdot X_C} = \frac{1}{2 \cdot \pi \cdot 50 \cdot 199.53} = 15.95 \text{ [ }\mu\text{F}\text{]}
$$

Remarque : Il est possible d'obtenir le même résultat en remplaçant le condensateur par une inductance.

Sèche cheveux :

Un sèche cheveux est raccordé sur le réseau 230 [V] 50 [Hz]. Le corps de chauffe a une puissance de 1 [kW], un courant de 350 [mA] circule dans le moteur et un condensateur est raccordé en parallèle sur l'ensemble pour corriger le déphasage provoqué par l'inductance du moteur. Le courant mesuré sur le condensateur vaut 300 [mA].

Les angles de déphasages sont les suivants :  $\phi_c = 66^\circ$   $\phi_L = 75^\circ$ 

Calculer : la valeur de la résistance du corps de chauffe, les valeurs de l'inductance et du condensateur,

Schéma :

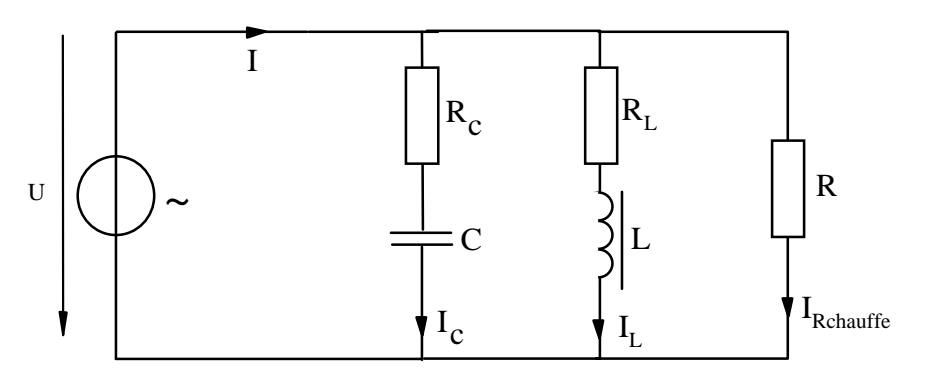

 $R_C$  représente la résistance série du condensateur et  $R_L$  la résistance série de l'inductance.

Remarque : Pour simplifier notre étude, nous considérons séparément les circuits séries.

Etude du circuit RC série :

Données : U = 230 [V]  $f = 50$  [Hz]  $I<sub>C</sub> = 300$  [mA]  $\phi<sub>C</sub> = 66$ °  $I$  nconnues :  $Z \t R<sub>C</sub> C$ 

Relations :  $Z = \sqrt{R^2 + X_C^2}$   $cos\varphi = \frac{R}{Z}$ *Z Z U*  $=\frac{S}{I}$   $X_C = \frac{1}{2 \cdot \pi \cdot f \cdot C}$ 1  $2 \cdot \pi$ 

Calcul de l'impédance :

$$
Z_{RC} = \frac{U}{I} = \frac{230}{0.3} = 766.67[\Omega]
$$

Calcul de la résistance :

$$
\cos \varphi = \frac{R_C}{Z_{RC}} \quad \Rightarrow \quad R_C = Z_{RC} \cdot \cos \varphi \ = \ \ 766.67 \cdot \cos 66 \ = \ \frac{311.83}{\Omega} \tag{ \Omega}
$$

Calcul de la réactance du condensateur :

$$
Z_{RC} = \sqrt{R_C^2 + X_C^2} \implies X_C = \sqrt{Z_C^2 - R_C^2} = \sqrt{766.66^2 - 311.83^2} = 700.38 \, [ \,\Omega \,]
$$

Calcul de la valeur du condensateur :

$$
X_C = \frac{1}{2 \cdot \pi \cdot f \cdot C} \implies C = \frac{1}{2 \cdot \pi \cdot f \cdot X_C} = \frac{1}{2 \cdot \pi \cdot 50 \cdot 700.38} = 4.55 [\mu\text{F}]
$$

Etude du circuit RL série :

Données : U = 230 [V]  $f = 50$  [Hz]  $I_L = 350$  [mA]  $φ = 75°$ 

Inconnues : Z R<sub>L</sub> L

$$
\text{Relationship:} \qquad Z = \sqrt{R^2 + X_L^2} \qquad \cos \varphi = \frac{R}{Z} \qquad Z = \frac{U}{I} \qquad X_L = 2 \cdot \pi \cdot f \cdot L
$$

Calcul de l'impédance :

$$
Z_{RL} = \frac{U}{I} = \frac{230}{0.35} = 657.14 \, [ \, \Omega \, ]
$$

Calcul de la résistance :

$$
\cos \varphi = \frac{R}{Z_{RL}} \quad \Rightarrow \quad R = Z_{RL} \cdot \cos \varphi \ = \ 657.14 \cdot \cos 75 \ = \ 170.01 \ [\Omega]
$$

Calcul de la réactance de l'inductance :

$$
Z = \sqrt{R^2 + X_L^2} \implies X_L = \sqrt{Z^2 - R^2} = \sqrt{657.14^2 - 170.01^2} = 634.75 \, [\,\Omega\,]
$$

Calcul de la valeur de l'inductance :

$$
X_L = 2 \cdot \pi \cdot f \cdot L \implies L = \frac{X_L}{2 \cdot \pi \cdot f} = \frac{634.75}{2 \cdot \pi \cdot 50} = 2.02
$$
 [H]

Calcul de la résistance du corps de chauffe :

Données :  $U_R = 230 [V]$  f = 50 [Hz]  $P = 1 [kW]$ 

Inconnues : R<sub>chauffe</sub>

$$
P = R \cdot I^2 \implies R = \frac{P}{I^2}
$$

Calcul de la résistance :

$$
P = \frac{U^2}{R}
$$
  $\Rightarrow R = \frac{U^2}{P} = \frac{230^2}{1000} = 52.9 [\Omega]$ 

Exemple :

Un circuit série composé d'une résistance de 120 [Ω] et d'un condensateur de 15 [µF] . Il est raccordé sur une source de tension de 100 [V] dont la fréquence est de 60 [Hz].

Calculer l'impédance, toutes les tensions, le courant et l'angle de déphasage.

Données :  $R = 120 [\Omega]$   $C = 15 [\mu]$   $U = 100 [V]$   $f = 60 [Hz]$ .  $I$ nconnues :  $Z$  U<sub>R</sub> U<sub>C</sub> I  $\phi$ 

 $Relations:$ 

$$
U = \sqrt{U_R^2 + U_C^2}
$$

$$
X_C = \frac{1}{2 \cdot \pi \cdot f \cdot C}
$$

$$
Z = \sqrt{R^2 + X_C^2}
$$

$$
\varphi = \cos^{-1}\left(\frac{R}{Z}\right) = \cos^{-1}\left(\frac{U_R}{U_Z}\right)
$$

Résolution :

Calcul de la réactance capacitive :

$$
X_C = \frac{1}{2 \cdot \pi \cdot f \cdot C}
$$
 
$$
X_C = \frac{1}{2 \cdot \pi \cdot 60 \cdot 15 \cdot 10^{-6}} = 176.84 \text{ } [ \Omega \text{ } ]
$$

Calcul de l'impédance :

$$
Z = \sqrt{R^2 + X_C^2}
$$
 
$$
Z = \sqrt{I20^2 + 176.84^2} = 213.71 \, [ \,\Omega \, J
$$

Calcul du courant :

$$
I = \frac{U_Z}{Z} = \frac{100}{213.71} = 468 \, [mA]
$$

Calcul du déphasage :

$$
\varphi = \cos^{-1}\left(\frac{R}{Z}\right) = \cos^{-1}\left(\frac{120}{213.71}\right) = 55.84^{\circ}
$$

$$
\varphi = \cos^{-1}\left(\frac{U_R}{U_Z}\right) = \cos^{-1}\left(\frac{56.16}{100}\right) = 55.84^{\circ}
$$

Calcul des tensions :

$$
U_R = R \cdot I = 120 \cdot 468 \cdot 10^{-3} = 56.16 \, [V]
$$
\n
$$
U_C = X_C \cdot I = 176.84 \cdot 468 \cdot 10^{-3} = 82.76 \, [V]
$$

Contrôle du calcul des tensions :

$$
U = \sqrt{U_R^2 + U_C^2} = \sqrt{56.16^2 + 82.76^2} = 100 \text{ [V]}
$$

### 15.25 Exercices

1. Une inductance a une valeur de 0.8 [H] . Calculer sa réactance pour les réseaux suivants

a ) CFF b ) CVE c ) USA

- 2. Calculer le courant qui circule dans une inductance de 32 [mH] si elle est raccordée à un générateur de tension alternatif de 50 [V] / 400 [Hz] .
- 3. Calculer la réactance inductive d'une bobine de 3.8 [H] lorsqu'elle fonctionne sur un réseau dont la fréquence est de 50 [Hz] .
- 4. Une bobine a une réactance de 475  $[\Omega]$  et elle est raccordée à un générateur dont la fréquence est de 200 [Hz] . Calculer l'inductance de la bobine.
- 5. Une bobine de 3.19 [H] est raccordée dans un circuit alternatif. En fonctionnement, sa réactance vaut 16 [kΩ]. Calculer la fréquence du circuit.
- 6. Quelle est la capacité d'un condensateur si sa réactance vaut 42.5  $[\Omega]$  pour une fréquence de 2.5 [kHz] ?
- 7. Un filtre possède un condensateur de 10 [nF]. Calculer sa réactance pour une fréquence de 208 [kHz].
- 8. Quelle est la fréquence d'un circuit dans lequel est branché un condensateur de 4 [µF] dont la réactance vaut 796 [Ω] ?
- 9. Un circuit est composé d'une bobine idéale de 4.75 [mH] . Il fonctionne à une fréquence de 175 [kHz] et avec une tension de 50 [V]. Calculer le courant dans le circuit.
- 10. Un condensateur est raccordé en série dans une installation d'éclairage de secours de 75 [W] . Quel sera le courant dans le condensateur si les batteries fournissent une tension de 12 [V] ?
- 11. Un condensateur est traversé par un courant de 78 [mA]. Calculer la valeur du condensateur si l'alimentation fourni une tension de 100 [V] / 50 [Hz] .
- 12. Un condensateur est raccordé sur une source alternative de 50 [Hz]. Il est parcouru par un courant de 500 [mA] . Quel sera le courant si la fréquence de la source quadruple ?

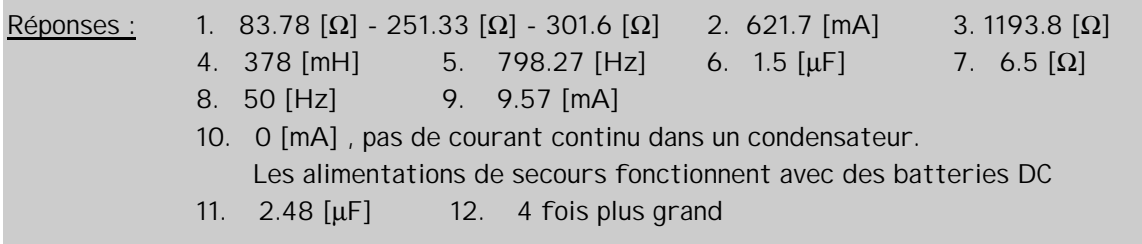

- 13. Un circuit bouchon est composé d'une bobine de 10 [mH] et d'un condensateur de 10.8 [µF]. Sa fréquence de résonance est de 485 [Hz]. Nous désirons utiliser ce filtre pour une fréquence de 317 [Hz] en modifiant soit le condensateur, soit l'inductance. Calculer la valeur des éléments dans les deux cas.
- 14. Un circuit RLC série est composé d'une résistance de 15 [Ω] , d'une bobine de 260 [mH] et d'un condensateur de 2.5  $[\mu$ F]. Il est raccordé sur une source alternative de 60 [V]. Calculer la fréquence de résonance du montage ainsi que le courant pour  $f_0$
- 15. Un circuit RLC série est composé d'une résistance de 1500 [Ω] , d'une bobine de 150 [mH] et d'un condensateur. Sa fréquence de résonance vaut  $f_0 = 2.5$  [kHz]. Il est raccordé sur une source alternative de 50 [V].Calculer la valeur du condensateur. Calculer toutes les tensions sur les éléments pour une fréquence de 4.5 [kHz].
- 16. Un circuit est composé d'un condensateur de 4.7 [nF] et d'une résistance de 2.2 [kΩ]. Il est raccordé sur un générateur de fréquence réglé sur 15.4 [kHz] et dont la tension de sortie est fixe et vaut 5 [V].

Dessiner le schéma du circuit et flécher toutes les valeurs. Tracer le diagramme vectoriel

Calculer :

L'impédance du circuit Les tensions sur les deux éléments. Le courant total et l'angle de déphasage Calculer l'atténuation du circuit en dB pour la fréquence indiquée, si la sortie se trouve sur le condensateur.

17. Un circuit RL série comporte une résistance de 10 [kΩ] et il fonctionne à une fréquence. Un courant de 405 [µA] et une tension de 1.96 [V] sont est mesurés sur la bobine pour un signal de 3.5 [MHz]. Calculer la valeur de la bobine ainsi que la valeur de la tension à l'entrée du circuit

 $X_L$  = 4.827 [kΩ] L = 220 [μH] Z = 11.1 [kΩ] U<sub>e</sub> = 4.5 [V]

18. Un circuit RLC a les caractéristiques suivantes pour sa fréquence de résonance :

L = 15 [mH] - C = 470 [nF] - U<sub>L</sub> = 10 [V] - G<sub>u</sub> à f<sub>o</sub> = - 3 dB

Dessiner le schéma du circuit et flécher toutes les valeurs.

Tracer le diagramme vectoriel pour les fréquences de 1 [kHz] et de 3 [kHz]. Calculer ( pour les deux fréquences ) :  $U_a - U_B - U_1 - U_C - Z - I - f_0$ 

Réponses : 13. 25.21 [µF] - 23.34 [mH] 14. 197.4 [Hz] 4 [A] 15. C = 27 [nF]  $Z = 3.29$  [kΩ] I = 15.2 [mA] U<sub>R</sub> = 22.79 [V] U<sub>C</sub> = 19.9 [V] U<sub>L</sub> = 64.46 [V] 16. Z = 3.11 [kΩ] I = 1.6 [mA] U<sub>R</sub> = 3.54 [V] U<sub>C</sub> = 3.54 [V]  $\varphi$  = -45 [°] A<sub>u</sub> = -3 dB 17.  $X_L = 4.827$   $[k\Omega]$  L = 220  $[\mu H]$  Z = 11.1  $[k\Omega]$  U<sub>e</sub> = 4.5 [V] 18. <u>Pour f = 1 kHz :</u>  $X_L$  = 94.24 [Ω]  $X_C$  = 338.6 [Ω] Z = 350.55 [Ω] I = 40.23 [mA]  $\varphi$  = -44.2 [°]  $U_e = 14.1$  [V]  $U_R = 10.11$  [V]  $U_C = 13.6$  [V]  $U_L = 3.79$  [V] Pour f = 3 kHz : X<sub>L</sub> = 282.74 [Ω] X<sub>C</sub> = 112.87 [Ω] Z = 303.36 [Ω] I = 46.5 [mA]  $\varphi$  = 34.1[°]

- 19. Un moteur est raccordé sur une génératrice 400 [V] 100 [Hz] . La mesure à l'ohmmètre indique une résistance de 36 [Ω] . Un courant de 4 [A] circule dans le moteur. Calculer la valeur de la bobine, toutes les tensions et l'angle de déphasage
- 20. Une inductance de 800 [mH] est montée en série avec une résistance de 1.5  $[kΩ]$ . Le montage est raccordé sur une source de tension de 150 [V] / 200 [Hz]. Calculer l'impédance, le courant, toutes les tensions et l'angle de déphasage Tracer le diagramme vectoriel sur une feuille séparée.
- 21. Une lampe est montée en série avec un condensateur de 10 [µF]. On mesure une tension de 63.66 [V] aux bornes du condensateur lorsque le circuit est raccordé sur un réseau 50 [Hz]. Calculer l'impédance, la résistance de la lampe, le courant, la tension sur la lampe, et l'angle de déphasage. Tracer le diagramme vectoriel sur une feuille séparée.
- 22. Une inductance du 100 [mH], un condensateur de 700 [nF] et une résistance de 50 [Ω] sont montés en série. Ils sont raccordés sur une source de tension alternative de 60 [V] dont la fréquence vaut 500 [Hz]. Calculer l'impédance, le courant, toutes les tensions et l'angle de déphasage. Tracer le diagramme vectoriel sur une feuille séparée.
- 23. Une résistance bobinée a une inductance de 450 [mH] . Un courant de 650 [mA] la traverse lorsqu'elle est raccordée sur une tension alternative de 230 [V] 50 [Hz]. Calculer la valeur de la résistance, l'impédance, les tensions et l'angle de déphasage Dessiner le schéma, flécher toutes les valeurs et tracer le diagramme vectoriel sur une feuille séparée.
- 24. Lorsqu'une bobine est parcourue par un courant continu, nous mesurons 2.5 [A], alors que lorsqu'elle est raccordée sur une source alternative sinusoïdale d'une fréquence de 150 [Hz] le courant vaut 850 [mA] . Les deux tensions sont comparables et la valeur de crête de la tension alternative vaut 15 V. Calculer l'impédance, la résistance de l'inductance , la valeur de l'inductance, et l'angle de déphasage
- 25. Un circuit RC série est utilisé comme filtre de tonalité dans un appareil audio. Il est composé d'une résistance de 330 [Ω] et d'un condensateur. La tension à l'entrée du filtre est de 1.5 [V]. La tension de sortie est prise sur le condensateur. Calculer la valeur du condensateur pour une atténuation de 35 % à 1 [kHz] , l'impédance , le courant, et l'angle de déphasage pour cette même fréquence.

#### Réponses :

19. 
$$
U_R = 144
$$
 [V]  $U_L = 373.18$  [V]  $L = 148.5$  [mH]  $\cos\varphi = 0.36$   $\varphi = 68.9$  [°]

- 20.  $Z = 1805.73$   $\Omega$ ,  $I = 83.07$   $\text{[mA]}$ ,  $U_R = 124.61$   $\text{[V]}$ ,  $U_L = 83.76$   $\text{[V]}$ ,  $\varphi = 33.83$   $\text{[°]}$
- 21.  $Z = 1150 [\Omega]$ ,  $R_1 = 1105 [\Omega]$ ,  $U_R = 221.01 [V]$ ,  $I = 200 [mA]$ ,  $\varphi = 16.07 [°]$
- 22.  $Z = 149.2 [\Omega]$ ,  $I = 402.15 [mA]$ ,  $U_R = 20.11 [V]$ ,  $U_C = 182.87 [V]$ ,  $U_I = 126.34 [V]$ ,  $\varphi = 70.42 [°]$
- 23. Z = 353.85 [Ω], U<sub>R</sub> = 210.85 [V], U<sub>L</sub> = 91.9 [V],  $\varphi$  = 23.55 [°]
- 24.  $Z = 12.47$   $[\Omega]$ ,  $R_1 = 4.24$   $[\Omega]$ ,  $L = 12.45$   $[\text{mH}]$ ,  $\varphi = 70.12$   $[\text{°}]$
- 25. Z = 434.24 [Ω], I = 3.45 [mA], U<sub>R</sub> = 1.14 [V], U<sub>C</sub> = 975 [mV], C = 564 [nF],  $\varphi$  = 40.54 [°]